# PROJECT GUIDANCE Financial reporting in the Online Monitoring System

Version 1.0

This guidance covers the steps necessary to start and submit the financial report for regular projects. The guidance covers both the lead partner starting the project level report, the partner level reports, the completion of these reports taking into consideration the involvement of controllers and authorised signatories.

Functions directly involved in the procedure covered by this guidance;

- Project managing user Will start the project level report and prepare it for submission once all partner reports have been completed. *Step 1-5* is relevant for getting the report started, and *step 30-39* is relevant for completing the project level report.
- **Partner managing user** Will start the partner level report, complete this report and make it available to the controller in the first instance. In a finalising instance the partner managing user will mark the report as complete and notify the partner authorised signatory about the report being ready to submit. *Step 6-29* is relevant for starting, operating and completing the partner level report.

Functions **affected by** the procedure covered by this guidance;

- **Project authorised signatory** Will submit the project level report to the Joint Secretariat.
- **Partner controller** Verifies the included expenditures, finalise the control report and approves the partner level finance report.
- **Partner authorised signatory** Submits the partner level finance report to the lead partner.

**Note:** Before the project level report can be started it is a requirement that a reporting round has been created by the projects project advisor at the Joint Secretariat.

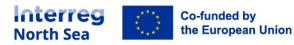

## Structure of the guidance

| STEP 1 - Project level                                                     | 4  |
|----------------------------------------------------------------------------|----|
| STEP 2 – Project level                                                     | 4  |
| STEP 3 – Project Level                                                     | 5  |
| STEP 4 – Project level – Bank account information                          | 5  |
| STEP 5 – Project level - Navigation                                        | 7  |
| STEP 6 – Partner level report – starting the report                        | 7  |
| STEP 7 – Partner level – starting the report                               | 8  |
| STEP 8 – Partner level – Finance report                                    | 8  |
| STEP 9 – Partner level – Currency conversion                               | 9  |
| STEP 10 – Partner level - Navigation 1                                     | .0 |
| STEP 11 – Partner level – Staff costs 1                                    | .0 |
| STEP 12 – Partner level – Staff costs 1                                    | .1 |
| STEP 13 – Partner level – staff costs 1                                    | .2 |
| STEP 14 – Partner level – Travel and accommodation 1                       | .3 |
| STEP 15 – Partner level – External expertise and services 1                | .4 |
| STEP 16 – Partner level – Equipment 1                                      | .6 |
| STEP 17 – Partner level – Infrastructure and works 1                       | .7 |
| STEP 18 – Partner level – Investments 1                                    | .8 |
| STEP 19 – Partner level – Summary of costs 1                               | 9  |
| STEP 20 – Partner level - Funding 2                                        | 20 |
| STEP 21 – Partner level – Indirect state aid 2                             | 21 |
| STEP 22 – Partner level – Indirect state aid 2                             | 22 |
| STEP 23 – Partner level – Indirect state aid 2                             | 23 |
| STEP 24 – Partner level – completing the report the first time 2           | 23 |
| STEP 25 – Partner level - completing the report the first time 2           | 24 |
| STEP 26 – Partner level - completing the report the first time 2           | 24 |
| STEP 27 – Partner level – Completing and notify the authorised signatory 2 | 25 |
| STEP 28 – Partner level – Notify the authorised signatory 2                | 25 |
| STEP 29 – Partner level - Notify the authorised signatory 2                | 26 |
| STEP 30 – Project level – After partner reports has been completed 2       | 26 |
| STEP 31 – Project level – Notification when partner report is submitted 2  | 27 |
| STEP 32 – Project level – Overview of submitted reports 2                  | 28 |
| STEP 33 – Project level – View mode 2                                      | 28 |
| STEP 34 – Project level – Summary section 2                                | 29 |
| STEP 35 – Project level – Marking the report complete 2                    | 29 |

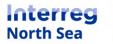

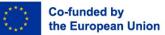

| STEP 36 – Project level – Report complete                | 30 |
|----------------------------------------------------------|----|
| STEP 37 – Project level – Notify Authorised Signatory    | 30 |
| STEP 38 – Project level – Notifying Authorised Signatory | 31 |
| STEP 39 – Project level – Authorised signatory notified  | 31 |

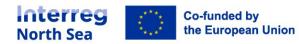

## STEP 1 - Project level

Before the partners (including the lead partner organisation) can start filling in their reports, it is a prerequisite that the project level report has been started.

From the finance reports overview the project managing user can start the report. The finance report overview is either accessed via the menu item 'Finance reports' (under periodic reporting) or via this link https://oms.interregnorthsea.eu/app/report-finances/ .

Before the very first report is started the overview will be empty, and looks a depictured below.

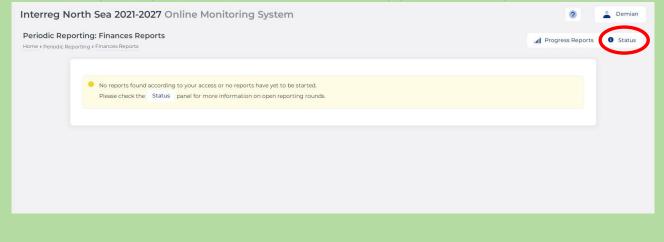

#### STEP 2 – Project level

The project report is now started from the status overview. Click "Status" and then click the button "Start".

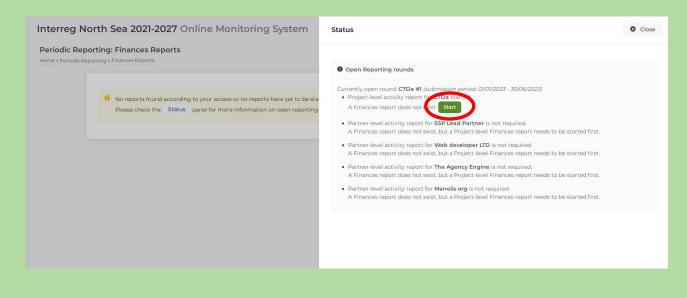

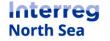

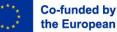

## STEP 3 – Project Level

The project level finance report is now started and it is presented in edit mode to the project managing user.

The project level report (in edit mode) is divided into three sections, which at this stage are all empty since no partner level reports has been completed. The three section are 'Main details', 'Summary' and 'Funding'.

In the **'Main details**' section the project managing user has to provide the relevant bank account information of the lead partner organisation. In this section it is the only thing which can be operated. The reporting period start and end-date is operated from the project level activity report.

| Interreg N | lorth Sea 2021-2                               | 027 Online Monitoring S                                             | System                           | ? | 💄 Demian |
|------------|------------------------------------------------|---------------------------------------------------------------------|----------------------------------|---|----------|
|            | roject Finances Reporting + Finances Reports + | ort / Edit Report<br>C7Da/#1, Project Finances Report / Edit Report |                                  |   |          |
|            | Main details                                   | Main details                                                        |                                  |   |          |
|            | Summary                                        | Project                                                             | C7Da                             |   |          |
|            | Funding                                        | Report Type                                                         | Full Finances report             |   |          |
|            |                                                | Form Version                                                        | SSP [Project] Finances Report v1 |   |          |
|            |                                                | Reporting level                                                     | Project                          |   |          |
|            |                                                | Reporting Round                                                     | [14]                             |   |          |
|            |                                                | Project start date                                                  | 01/12/2021                       |   |          |
|            |                                                | Project end date                                                    | 01/03/2023                       |   |          |
|            |                                                | Reporting period start                                              | 01/12/2021                       |   |          |
|            |                                                | Reporting period end                                                | 16/07/2022                       |   |          |
|            |                                                | Bank account                                                        | Bank account holder IBAN SWIFT   |   |          |
|            |                                                |                                                                     | 8                                |   |          |

## STEP 4 – Project level – Bank account information

## Editing the bank account information

The bank account information which should be used to transfer the reimbursement from the programme has be entered in each project level report.

In the main details section in the project level report the project managing user find a small edit icon placed in the relation to the header "bank account". Click this button.

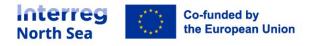

The first thing the project managing user now sees is the filed requesting information about the account holder. This is in the tab "Account holder". All fields are mandatory and has to be related to a bank account "owned" by the lead partner organisation.

| Account holder  | Account holder           |                  |     |   |
|-----------------|--------------------------|------------------|-----|---|
| Account details | Bank account holder<br>* |                  |     | A |
|                 | Address *                |                  |     | A |
|                 | Zip code *               |                  |     | 4 |
|                 | City *                   |                  |     | A |
|                 | Country *                | Select an option | ~ 🔺 |   |
|                 | Contact person *         |                  |     |   |
|                 | E-mail *                 |                  | A   |   |
|                 | Phone number *           |                  |     | A |

In the second tab ("Account details") all required information for the back account details are requested. Please double check the correctness of the information provided, this to avoid any unnecessary delays in the reimbursement process.

All required fields have to be filled in before the back information can be saved.

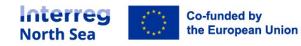

| cel             |                          | Edit Bank D |
|-----------------|--------------------------|-------------|
| Account holder  | Account details          |             |
| Account details | Bank name *              | A           |
|                 | Full address of bank *   | <b>A</b>    |
|                 | Bank registration code * | <b>A</b>    |
|                 | SWIFT*                   | <b>A</b>    |
|                 | Bank account<br>number * | <b>A</b>    |
|                 | IBAN*                    | <b>A</b>    |
|                 | Internal reference       |             |
|                 |                          | 🗎 Save      |

## STEP 5 – Project level - Navigation

The project managing user can exit the edit mode by clicking the button "Save and return".

Save and return

Save and proceed to next step

#### STEP 6 – Partner level report – starting the report

#### Starting the partner level report

The partner level finance report is started the same way as the project level report.

From the finance reports overview the partner managing user can start the report. The finance report overview is either accessed via the menu item '*Finance reports*' (under periodic reporting) or via this link <u>https://oms.interregnorthsea.eu/app/report-finances/</u>.

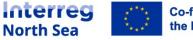

| Interreg No<br>Periodic Repo | rting: F | inances Re |       | ine Monitoring System    |                 |        |                        | al        | ?<br>Progress Reports | <ul><li>Demian</li><li>Status</li></ul> |
|------------------------------|----------|------------|-------|--------------------------|-----------------|--------|------------------------|-----------|-----------------------|-----------------------------------------|
|                              | My rep   | Project    | Round | Number / Level / Partner | Progress report | Locked | Controller<br>Approved | AS Signed | Submitted             |                                         |
|                              | 3 2      | C7Da       | #1    | #1 Project               | View            | 🗹 No   | 🗹 No                   | 🗹 No      | 🗹 No                  |                                         |
|                              |          |            |       |                          |                 |        |                        |           |                       |                                         |

## STEP 7 – Partner level – starting the report

The partner report is now started from the status overview. Click "*Status*" and then click the button "*Start*". If the partner managing user is managing user for more than one organisation (including suppartners) it might be possible to start more than one report.

| Interreg North Sea 2021-2027 Online Monitoring System                                                                                                    | Status                                                                                                    | Close |
|----------------------------------------------------------------------------------------------------|----------------------------------------------------------------------------------------------------|-------|
| Interreg North Sea 2021-2027 Online Monitoring System Periodic Reporting: Finances Reports Terme + Periodic Reporting - Finances Reports  My reports Project Round Number / Level / Partner  C (7Da #1 #1 Project | Status         Image: Currently open round: C7Da #1 (submission period: 0/0/2023 - 30/06/2023)         Excremently open round: C7Da #1 (submission period: 0/0/2023 - 30/06/2023)         Project-level activity report for C7Da started. Finances report started.         Partner-level activity report for or tocor trene is not required.         A Finances report does not exist: Start         Partner-level activity report for Web exceedinger LTD is not required.         A Finances report does not exist: Start         Partner-level activity report for The Agency Engine is not required.         A Finances report does not exist: Start         Partner-level activity report for Manolis org is not required.         A Finances report does not exist: Contact the co-ordinating partner to start the process. | Close |
|                                                                                                    |                                                                                                    |       |

## STEP 8 – Partner level – Finance report

The partner managing user is now presented with the partner level finance report. The report is in edit mode.

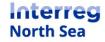

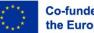

| Interreg North S            | Sea 2021-2027 Online Monito                                                                    | ring System                                   | ? | 💄 Demian |
|-----------------------------|------------------------------------------------------------------------------------------------|-----------------------------------------------|---|----------|
|                             | nances Report for FDA1 Norway / Ed<br>inances Reports > FDA1 / #1, Partner Finances Report for |                                               |   |          |
| Main details<br>Staff Costs | Main details <ul> <li>Information in this tab is pre-determined/au</li> </ul>                  | tomated and can not be edited.                |   |          |
| Travel and accommodation    | Project                                                                                        | FDA!                                          |   |          |
| External expertise and      | Report Type                                                                                    | Full Finances report                          |   |          |
| services<br>Equipment       | Form Version                                                                                   | Full Application [Partner] Finances Report v1 |   |          |
| Infrastructure<br>and works | Reporting level                                                                                | Partner                                       |   |          |
| Investments                 | Partner                                                                                        | FDA1 Norway                                   |   |          |
| Summary                     | Reporting Round                                                                                | #1                                            |   |          |
| State Aid                   | Project start date                                                                             | 04/03/2015                                    |   |          |
|                             | Project end date                                                                               | 16/02/2024                                    |   |          |
|                             | Reporting period start                                                                         |                                               |   |          |
|                             | Reporting period end                                                                           | **                                            |   |          |
|                             | C                                                                                              |                                               |   |          |

## STEP 9 – Partner level – Currency conversion

#### **Conversion of national currency into Euros**

In this section the partner should indicate the local currency in which the costs are incurred (that would be the currency of the organisations bank account). This is followed by a request to indicate the applicable conversion rate (to EUR), and the time of conversion (conversion date).

**Note:** The conversion rate and time of conversion is governed by the programme rule on exchange rates. This is covered in Fact Sheet 11 on the programme website. See <a href="https://www.interregnorthsea.eu/resources#fact-sheets">https://www.interregnorthsea.eu/resources#fact-sheets</a>

| Currency conversion |                                                       |
|---------------------|-------------------------------------------------------|
| Local Currency *    | Euro 🔘 Danish Krone 💿 Norwegian Krone 💿 Swedish Krona |
| Conversion Rate *   | 0,13                                                  |
| Conversion Date *   | 2023-06-05                                            |

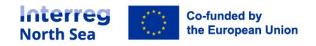

## STEP 10 – Partner level - Navigation

## Navigating the report

The partner managing user can navigate the partner report by either clicking the button "*Save and proceed to next step*" on the bottom of each page, or by clicking on the desired report section presented in the sub-menu (e.g. Staff costs, summary, etc.).

The report can also be saved and exited by clicking the button "*Save and return*".

Save and return

Save and proceed to next step

## STEP 11 – Partner level – Staff costs

#### **Staff costs**

In the staff costs section, the project partner managing user should list all staff costs relevant to the current reporting period.

The partner should as a minimum present the staff costs as a breakdown per staff function. A new entry to the list of staff costs is created by clicking the button "*New entry*".

| Interreg North S                                       | ea 2021-2027 Online Monitoring S                                                                                | System                               |                    |                    |                                        | ?                                                 | Lemian                        |
|--------------------------------------------------------|----------------------------------------------------------------------------------------------------|--------------------------------------|--------------------|--------------------|----------------------------------------|---------------------------------------------------|-------------------------------|
|                                                        | nances Report for FDA1 Norway / Edit Repon<br>nances Reports > FDA1 / #1, Partner Finances Report for FDA1 Norv |                                      |                    |                    |                                        |                                                   |                               |
| Staff Costs                                            | Staff Costs<br>Staff Costs - list of expenditures                                                               |                                      |                    |                    |                                        | (                                                 | New entry                     |
| accommodation<br>External<br>expertise and<br>services | Staff function                                                                                                  | Internal<br>reference<br>no.         | Date of<br>payment | Calculation method | Total cost in the original<br>currency | Declared<br>amount in the<br>original<br>currency | Declared<br>amount<br>in Euro |
| Equipment                                              | 🗷 🔇 1 OK1                                                                                                    | STI                                  | 20/06/2023         | Full-time          | 10.000,00 DKK                          | 10.000,00 DKK                                     | 1.300,00 €                    |
| Infrastructure<br>and works<br>Investments             | Total Please note that the total amounts are rounded to an i                                                    | integer, to facilitate reporting con | forming to JS s    | tandards.          | 10.000 DKK                             | 10.000 DKK                                        | 1.300 €                       |
| Summary                                                |                                                                                                    |                                      |                    |                    |                                        |                                                   |                               |
| Funding                                                |                                                                                                    |                                      |                    |                    |                                        |                                                   |                               |
| State Aid                                              |                                                                                                    |                                      |                    |                    |                                        |                                                   |                               |
|                                                        |                                                                                                    |                                      |                    |                    | Save and return                        | Save and proceed                                  | d to next step                |
|                                                        |                                                                                                    |                                      |                    |                    |                                        |                                                   |                               |

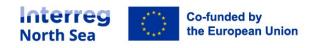

## STEP 12 – Partner level – Staff costs

#### Staff costs – new entry

As a minimum a staff cost entry per "Staff function" should be created. Per staff cost entry made there should be a reference to the bookkeeping system of the partner organisation (Internal reference no.), the date of payment should be indicated, the way the staff cost was calculated, the title of the function in the project, and last but not least the expenditure associated.

| ew Staff Costs entry                     |                                  | Cancel |
|------------------------------------------|----------------------------------|--------|
| Sequence no. *                           | 1                                |        |
| Internal reference no. *                 |                                  |        |
| Date of payment *                        | 8                                |        |
| Calculation method *                     | Full-time Fixed percentage Other |        |
| Staff function *                         |                                  |        |
| Total cost in the original currency<br>* | ОКК                              |        |
| Conversion Rate                          | 0.13                             |        |
| Declared amount in Euro                  | €                                |        |
|                                          |                                  |        |

Remember to click the button "*Save*" once the entry is complete.

An example of an entry is depictured below.

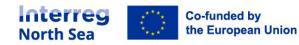

| w Staff Costs entry                 |                     |                   | Cancel |
|-------------------------------------|---------------------|-------------------|--------|
| Sequence no. *                      | 1                   |                   |        |
| Internal reference no. *            | 202305056TBP        |                   |        |
| Date of payment *                   | 2023-06-05          |                   |        |
| Calculation method *                | Full-time O Fixed p | ercentage 📃 Other |        |
| Staff function *                    | Project manager     |                   |        |
| Total cost in the original currency | DKK                 | 10000             |        |
| Conversion Rate                     | 0.13                |                   |        |
| Declared amount in Euro             | €                   | 1300              |        |
|                                     |                     |                   | 💾 Save |

## STEP 13 – Partner level – staff costs

All entries made for the cost category staff costs is summarised on the list of expenditure in this section.

| Staff Costs                                          |                                      |                                                                                                    |                                                                                                    |                                                                                                    |                                                                                                    |                                                                                                    |
|------------------------------------------------------|--------------------------------------|----------------------------------------------------------------------------------------------------|----------------------------------------------------------------------------------------------------|----------------------------------------------------------------------------------------------------|----------------------------------------------------------------------------------------------------|----------------------------------------------------------------------------------------------------|
| Staff Costs - list of expenditures                   |                                      |                                                                                                    |                                                                                                    |                                                                                                    |                                                                                                    |                                                                                                    |
|                                                      |                                      |                                                                                                    |                                                                                                    |                                                                                                    |                                                                                                    | New entry                                                                                                    |
| Staff function                                       | Internal<br>reference<br>no.         | Date of<br>payment                                                                                                    | Calculation method                                                                                                    | Total cost in the original<br>currency                                                                                                    | Declared<br>amount in the<br>original<br>currency                                                                                                    | Declared<br>amount<br>in Euro                                                                                                    |
| 🕑 🔕 1 OKI                                            | STI                                  | 20/06/2023                                                                                                    | Full-time                                                                                                    | 10.000,00 DKK                                                                                                    | 10.000,00 DKK                                                                                                    | 1.300,00                                                                                                    |
| 🕑 🔕 2 Communication                                  | NW260623                             | 13/06/2023                                                                                                    | Fixed percentage                                                                                                    | 5.000,00 DKK                                                                                                    | 5.000,00 DKK                                                                                                    | 650,00                                                                                                    |
| Total                                                |                                      |                                                                                                    |                                                                                                    | 15.000 DKK                                                                                                    | 15.000 DKK                                                                                                    | 1.950 (                                                                                                    |
| Please note that the total amounts are rounded to an | integer, to facilitate reporting con | nforming to JS s                                                                                                    | tandards.                                                                                                    |                                                                                                    |                                                                                                    |                                                                                                    |
|                                                      |                                      |                                                                                                    |                                                                                                    |                                                                                                    |                                                                                                    |                                                                                                    |
|                                                      |                                      |                                                                                                    |                                                                                                    |                                                                                                    |                                                                                                    |                                                                                                    |
|                                                      |                                      |                                                                                                    |                                                                                                    | Save and return                                                                                                    | Save and procee                                                                                                    |                                                                                                    |
|                                                      | Staff Costs - list of expenditures   | Staff Costs - list of expenditures       Internal reference no.         Staff function       STI         Image: Communication       NW260623         Total       Total | Staff Costs - list of expenditures         Internal<br>reference<br>no.       Date of<br>payment         Image: Communication       STI         V0/06/2023       Total | Staff Costs - list of expenditures         Internal<br>reference<br>no.       Date of<br>payment       Calculation method         I OKI       STI       20/06/2023       Full-time         I OKI       STI       20/06/2023       Full-time         I OKI       STI       13/06/2023       Fixed percentage | Staff Costs - list of expenditures         Internal<br>staff function       Internal<br>reference<br>no.       Date of<br>payment       Total cost in the original<br>currency         I o KI       STI       20/06/2023       Full-time       10.000.00 DKK         I o KI       STI       20/06/2023       Full-time       10.000.00 DKK         I otal       STI       20/06/2023       Full-time       10.000.00 DKK         I otal       STI       20/06/2023       Fixed percentage       5.000,00 DKK | Staff Costs - list of expenditures         Internal<br>staff function       Internal<br>reference<br>no.       Internal<br>payment       Total cost in the original<br>currency       Declared<br>amount in the<br>original<br>currency         I o KR       STI       20/06/2023       Full-time       10.000,00 DKK       10.000,00 DKK         I o KR       STI       20/06/2023       Fixed percentage       5.000,00 DKK       5.000,00 DKK         I otal       STI       13/06/2023       Fixed percentage       5.000,00 DKK       5.000,00 DKK |

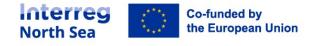

## STEP 14 – Partner level – Travel and accommodation

Expenditures for travel and accommodation is added in this section. A new entry is added by clicking the button "*New entry*".

| erreg North S                                                                                                  | Sea 2021-2027 Online Monitoring System                                                                                              |                              |                    |                                     |             |            | ?                                                 | Lem                           |
|----------------------------------------------------------------------------------------------------|----------------------------------------------------------------------------------------------------|------------------------------|--------------------|-------------------------------------|-------------|------------|---------------------------------------------------|-------------------------------|
| entre contraction de la contraction de la contraction de la contraction de la contraction de la contraction de | inances Report for FDAI Norway / Edit Report<br>Finances Reports > FDA! / #1, Partner Finances Report for FDAI Norway / Edit Report |                              |                    |                                     |             |            |                                                   |                               |
| Main details                                                                                                   | Travel and accommodation<br>Travel and accommodation - list of expenditures                                                         |                              |                    |                                     |             |            |                                                   |                               |
| Travel and<br>accommodation<br>External<br>expertise and<br>services                                           | Comment                                                                                                    | Internal<br>reference<br>no. | Date of<br>payment | Total cost in the original currency | VAT         |            | Declared<br>amount in<br>the original<br>currency | Declared<br>amount<br>in Euro |
| Equipment                                                                                                    | Source 1 Kick-off meeting plane ticket                                                                                              | NW260625                     | 30/05/2023         | 1.600,00 DKK                        |             | 400,00 DKK | 2.000,00 DKK                                      | 260,00 €                      |
| Infrastructure<br>and works                                                                                    | Total<br>Please note that the total amounts are rounded to an integer, to facil                                                     | itate reporting confo        | orming to JS sta   | 1.600 DKK<br>andards.               |             | 400 DKK    | 2.000 DKK                                         | 260 €                         |
| Investments<br>Summary                                                                                         |                                                                                                    |                              |                    |                                     |             |            |                                                   |                               |
| Funding                                                                                                    |                                                                                                    |                              |                    |                                     |             |            |                                                   |                               |
| State Aid                                                                                                    |                                                                                                    |                              |                    |                                     |             |            |                                                   |                               |
|                                                                                                    |                                                                                                    |                              |                    | 0                                   | Save and re | eturn 💾 Si | ave and proceed                                   | to next step                  |
|                                                                                                    |                                                                                                    |                              |                    |                                     |             |            |                                                   |                               |
|                                                                                                    |                                                                                                    |                              |                    |                                     |             |            |                                                   |                               |

Fill in the information for the expenditure and click to button "*Save*" to save the entry.

| Perior  |                                             |            |                        |        |            |                          |                   |
|---------|---------------------------------------------|------------|------------------------|--------|------------|--------------------------|-------------------|
|         | Sequence no. *                              | 2          |                        |        |            |                          |                   |
| /ain (  | Internal reference no. *                    | NW260623   | 3                      |        |            |                          |                   |
| taff C  | Date of payment *                           | 202        | 3-06-06                |        |            |                          | New entr          |
| ravel   |                                             |            |                        |        |            |                          | New entr          |
| ccon    | Comment *                                   | Kick-off m | eeting - Accommodation |        |            | Declared<br>amount in    | Declared          |
| ervio   | Total cost in the original currency         | DKK        | 1250                   |        |            | the original<br>currency | amount<br>in Euro |
| quip    |                                             |            |                        |        | 400,00 DKK | 2.000,00 DKK             | 260,00            |
| nfrast  | VAT *                                       | DKK        | 250                    |        | 400 DKK    | 2.000 DKK                | 260 0             |
| ind w   | Declared amount in the original<br>currency | ркк        | 1500,00                |        |            |                          |                   |
| umn     | Conversion Rate                             | 0.13       |                        |        |            |                          |                   |
| undi    | Declared amount in Euro                     | ¢          | 195,00                 |        |            |                          |                   |
| itate . |                                             |            |                        | E Save |            |                          |                   |
|         |                                             |            |                        | Save   | aturn 💾 Sa | we and proceed           | to next st        |
|         |                                             |            |                        |        |            |                          |                   |
|         |                                             |            |                        |        |            |                          |                   |

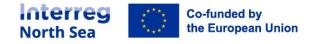

## Once the expenditure is saved it will be shown on the list of expenditure for this cost category.

| erreg North S                         | ea 2021-2027 Online Monitoring System                                                                                           |                              |                 |                                     |                 | ?                                                 | 💄 Dem                         |
|---------------------------------------|----------------------------------------------------------------------------------------------------|------------------------------|-----------------|-------------------------------------|-----------------|---------------------------------------------------|-------------------------------|
|                                       | nances Report for FDA1 Norway / Edit Report<br>inances Reports > FDA1 / #1, Partner Finances Report for FDA1 Norway / Edit Repo | vrt                          |                 |                                     |                 |                                                   |                               |
| Main details                          | Travel and accommodation                                                                                                    |                              |                 |                                     |                 |                                                   |                               |
| Staff Costs                           | naverand accommodation - list of expericitures                                                                                  |                              |                 |                                     |                 | G                                                 | New entry                     |
| External<br>expertise and<br>services | Comment                                                                                                    | Internal<br>reference<br>no. | Date of payment | Total cost in the original currency | VAT             | Declared<br>amount in<br>the original<br>currency | Declared<br>amount<br>in Euro |
| Equipment                             | 🕑 🔕 1 Kick-off meeting plane ticket                                                                                             | NW260625                     | 30/05/2023      | 1.600,00 DKK                        | 400,00 DKK      | 2.000,00 DKK                                      | 260,00 €                      |
| Infrastructure                        | 2 Kick-off meeting - Accommodation                                                                                              | NW260623                     | 06/06/2023      | 1.250,00 DKK                        | 250,00 DKK      | 1.500,00 DKK                                      | 195,00 €                      |
| and works                             | Total                                                                                                    |                              |                 | 2.850 DKK                           | 650 DKK         | 3.500 DKK                                         | 455 €                         |
| Investments                           | Please note that the sect amounts are rounded to an integer, to fac                                                             | ilitate reporting confo      | rming to JS sta | Indarde                             |                 |                                                   |                               |
| Summary                               |                                                                                                    |                              |                 |                                     |                 |                                                   |                               |
| Funding                               |                                                                                                    |                              |                 |                                     |                 |                                                   |                               |
| State Aid                             |                                                                                                    |                              |                 |                                     |                 |                                                   |                               |
|                                       |                                                                                                    |                              |                 | 0                                   | Save and return | ive and proceed                                   | to post stop                  |
|                                       |                                                                                                    |                              |                 |                                     |                 | we and proceed                                    | to next step                  |
|                                       |                                                                                                    |                              |                 |                                     |                 |                                                   |                               |
|                                       | , OMS 3.0.2.0725 by Apogee Information Systems.                                                                                 |                              |                 |                                     |                 |                                                   |                               |

## STEP 15 – Partner level – External expertise and services

## Expenditures for external expertise and services is added in this section. A new entry is added by clicking the button "*New entry*".

| Main details                                             | External expertise and servic              | es                           |                  |                                              |                       |                 |                                        |              |                                                   |                                            |
|----------------------------------------------------------|--------------------------------------------|------------------------------|------------------|----------------------------------------------|-----------------------|-----------------|----------------------------------------|--------------|---------------------------------------------------|--------------------------------------------|
| Staff Costs                                              | External expertise and services - lis      | st of expenditures           |                  |                                              |                       |                 |                                        |              |                                                   |                                            |
| Travel and<br>accommodation<br>External<br>expertise and | Comment                                    | Internal<br>reference<br>no. | Supplier<br>Name | Award<br>Procedure                           | Investment            | Date of payment | Total cost in the<br>original currency | VAT          | Declared<br>amount in<br>the original<br>currency | New entry<br>Declared<br>amount<br>in Euro |
| services<br>Equipment<br>Infrastructure                  | Planning of Pilot 1, in<br>ture investment | nfrastruc- DK260625          | Supplier<br>A    | Competiti<br>ve negoti-<br>ated<br>procedure | Denmark<br>Investment | 29/05/2023      | 10.000,00 DKK                          | 2.000,00 DKK | 12.000,00 DKK                                     | 1.560,00 €                                 |
| and works                                                | Total                                      |                              |                  |                                              |                       |                 | 10.000 DKK                             | 2.000 DKK    | 12.000 DKK                                        | 1.560 €                                    |
| Investments                                              | Please note that the total amounts         | are rounded to an integer,   | to facilitate n  | eporting confe                               | orming to JS sta      | indards.        |                                        |              |                                                   |                                            |
| Summary<br>Funding<br>State Aid                          |                                            |                              |                  |                                              |                       |                 |                                        |              |                                                   |                                            |
| otate rad                                                |                                            |                              |                  |                                              |                       |                 |                                        |              |                                                   |                                            |

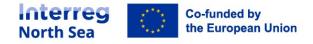

| Main details Staff Costs Travel and accommodation External expertise and services Statement Accommodation Services Statement Accommodation Services Statement Accommodation Services Statement Accommodation Services Statement Accommodation Services Statement Accommodation Services Statement Accommodation Services Statement Accommodation Services Statement Accommodation Statement Accommodation Statement Accommodat | Sequence no. *<br>Investment<br>Internal reference no. *<br>Award Procedure<br>Supplier Name * | 2<br>Select an option<br>DK260628<br>Open procedure<br>Consultants B |       | × ×<br>• | ĺ      |            |              |                           | New entry         |
|----------------------------------------------------------------------------------------------------|------------------------------------------------------------------------------------------------|----------------------------------------------------------------------|-------|----------|--------|------------|--------------|---------------------------|-------------------|
| Main details<br>Staff Costs<br>Travel and<br>accommodation<br>External<br>expertise and<br>seconsect                                                                                                    | Investment<br>Internal reference no.*<br>Award Procedure                                       | Select an option DK260628 Open procedure                             |       | ×        | ĺ      |            |              |                           | New entry         |
| Main details Staff Costs Travel and accommodation External expertise and services Statement Accommodation Services Statement Accommodation Services Statement Accommodation Services Statement Accommodation Services Statement Accommodation Services Statement Accommodation Services Statement Accommodation Services Statement Accommodation Services Statement Accommodation Statement Accommodation Statement Accommodat | Investment<br>Internal reference no.*<br>Award Procedure                                       | Select an option DK260628 Open procedure                             |       | ×        |        |            |              |                           | O New entry       |
| Staff Costs<br>Travel and<br>accommodation<br>External<br>expertise and<br>services                                                                                                    | Internal reference no.*<br>Award Procedure                                                     | DK260628<br>Open procedure                                           |       |          |        |            |              |                           | New entry         |
| Travel and<br>accommodation<br>External<br>expertise and<br>services                                                                                                    | Award Procedure                                                                                | Open procedure                                                       |       | × ×      |        |            |              |                           | New entry         |
| accommodation Z<br>External<br>expertise and<br>services                                                                                                    |                                                                                                |                                                                      |       | × ~      |        |            |              |                           | C new city        |
| External<br>expertise and<br>services                                                                                                    |                                                                                                |                                                                      |       | × ~      |        |            |              |                           |                   |
| expertise and services                                                                                                    | Supplier Name *                                                                                | Consultants B                                                        |       |          |        |            |              | Declared<br>amount in the | Declared          |
| Equipment                                                                                                    |                                                                                                |                                                                      |       |          |        | he<br>•ncy | VAT          | original<br>currency      | amount in<br>Euro |
|                                                                                                    | Date of payment *                                                                              | 2023-06-06                                                           |       |          |        | 00,00 DKK  | 2.000,00 DKK | 12.000,00 DKK             | 1.560,00 €        |
| Infrastructure<br>and works                                                                                                    |                                                                                                |                                                                      |       |          |        | 00.00 DKK  | 7 000 00 DKK | 18.000,00 DKK             | 27/000 €          |
| C                                                                                                    | Comment *                                                                                      | Project management                                                   |       |          |        | UU,UU DKK  | 3.000,00 DKK | 18.000,00 DKK             | 2.340,00 €        |
| Investments                                                                                                    |                                                                                                |                                                                      |       |          |        | 5.000 DKK  | 5.000 DKK    | 30.000 DKK                | 3.900 €           |
|                                                                                                    | Total cost in the original currency<br>*                                                       | DKK                                                                  | 15000 |          |        |            |              |                           |                   |
| Funding                                                                                                    | VAT *                                                                                          | DKK                                                                  | 3000  |          |        |            |              |                           |                   |
| State Aid                                                                                                    |                                                                                                |                                                                      |       |          |        |            |              |                           |                   |
|                                                                                                    | Declared amount in the original<br>currency                                                    | DKK                                                                  | 18000 |          |        | Save an    | d return     | Save and procee           | ed to next step   |
|                                                                                                    | Conversion Rate                                                                                | 0.13                                                                 |       |          |        |            |              |                           |                   |
|                                                                                                    | Declared amount in Euro                                                                        | ε                                                                    | 2340  |          |        |            |              |                           |                   |
|                                                                                                    |                                                                                                |                                                                      |       |          |        |            |              |                           |                   |
|                                                                                                    |                                                                                                |                                                                      |       |          | → Save |            |              |                           |                   |

Fill in the information for the expenditure and click to button "*Save*" to save the entry.

## Once the expenditure is saved it will be shown on the list of expenditure for this cost category.

| Travel and<br>accommodation<br>External<br>expertise and |                                          |                              |                   |                                        |                       |                     |                                        |              |                                                   | New entry                     |
|----------------------------------------------------------|------------------------------------------|------------------------------|-------------------|----------------------------------------|-----------------------|---------------------|----------------------------------------|--------------|---------------------------------------------------|-------------------------------|
| services                                                 |                                          | Internal<br>reference<br>no. | Supplier<br>Name  | Award<br>Procedure                     | Investment            | Date of<br>pay a of | Total cost in the<br>original currency | VAT          | Declared<br>amount in the<br>original<br>currency | Declared<br>amount in<br>Euro |
| Equipment 🖉 😋 1 Planni                                   | ng of Pilot 1, infrastructure investment | DK260625                     | Supplier A        | Competitive<br>negotiated<br>procedure | Denmark<br>Investment | 29/05/2023          | 10.000,00 DKK                          | 2.000,00 DKK | 12.000,00 DKK                                     | 1.560,00 €                    |
|                                                          | management                               | DK260628                     | Consultant<br>s B | Open<br>procedure                      |                       | 06/06/2023          | 15.000,00 DKK                          | 3.000,00 DKK | 18.000,00 DKK                                     | 2.340,00                      |
| Investments<br>Total<br>Summary                          |                                          |                              |                   |                                        |                       |                     | 25.000 DKK                             | 5.000 DKK    | 30.000 DKK                                        | 3.900 (                       |
| Funding.                                                 | otal amounts are rounded to an integer,  |                              |                   | g (0.00 Jan 60 10                      | ~                     |                     | O Save an                              | d return     | Save and procee                                   | d to next str                 |

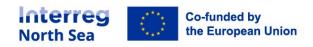

## STEP 16 – Partner level – Equipment

Expenditures for equipment is added in this section. A new entry is added by clicking the button "*New entry*".

| erreg North S                              | Sea 2021-2027 Online Monitoring System                                                                                          |                           |                  |                    |            |                    |                                     |        | 9                                                    | 🚢 Der                         |
|--------------------------------------------|----------------------------------------------------------------------------------------------------|---------------------------|------------------|--------------------|------------|--------------------|-------------------------------------|--------|------------------------------------------------------|-------------------------------|
|                                            | nances Report for FDA1 Norway / Edit Report<br>inances Reports > FDA1 / #1, Partner Finances Report for FDA1 Norway / Edit Repo | ert.                      |                  |                    |            |                    |                                     |        |                                                      |                               |
| Main details<br>Staff Costs<br>Travel and  | Equipment<br>Equipment - list of expenditures                                                                                   |                           |                  |                    |            |                    |                                     |        | c                                                    | New entry                     |
| External<br>expertise and<br>envices       | Comment                                                                                                    | Internal<br>reference no. | Supplier<br>Name | Award<br>Procedure | investment | Date of<br>payment | Total cost in the original currency | VAT    | Declared<br>amount<br>in the<br>original<br>currency | Declared<br>amount<br>in Euro |
| Equipment                                  | Total                                                                                                    |                           |                  |                    |            |                    | 0 DKK                               | 0 DKK  | 0 DKK                                                | 0€                            |
| Infrastructure<br>and works<br>Investments | Please note that the total amounts are rounded to an integer, to fac                                                            | ilitate reporting confor  | ming to JS sta   | ndards.            |            |                    |                                     |        |                                                      |                               |
| Summary                                    |                                                                                                    |                           |                  |                    |            |                    |                                     |        |                                                      |                               |
| Funding                                    |                                                                                                    |                           |                  |                    |            |                    |                                     |        |                                                      |                               |
| State Aid                                  |                                                                                                    |                           |                  |                    |            |                    |                                     |        |                                                      |                               |
|                                            |                                                                                                    |                           |                  |                    |            |                    | Save and return                     | Save a | nd proceed                                           | to next step                  |
|                                            |                                                                                                    |                           |                  |                    |            |                    |                                     |        |                                                      |                               |

Fill in the information for the expenditure and click to button "*Save*" to save the entry.

| Periodic Reporting      Fi            |                                             |                 |                    |         |     |        |          |                                        |          |                                          |                               |
|---------------------------------------|---------------------------------------------|-----------------|--------------------|---------|-----|--------|----------|----------------------------------------|----------|------------------------------------------|-------------------------------|
|                                       | Sequence no.*                               | 1               |                    |         |     |        |          |                                        |          |                                          |                               |
| Main details                          | Investment                                  | Select an optic | n                  |         | ~   |        |          |                                        |          |                                          |                               |
| Staff Costs                           | Internal reference no.*                     | DK260630        |                    |         |     |        |          |                                        |          |                                          |                               |
| Travel and accommodation              | Award Procedure                             | Competitive ne  | gotiated procedure |         | × ~ |        |          |                                        |          | Declared                                 | New entry                     |
| External<br>expertise and<br>services | Supplier Name                               | Supplier C      |                    |         |     |        |          | Total cost in the original<br>currency | VAT      | amount<br>in the<br>original<br>currency | Declared<br>amount<br>in Euro |
| Equipment                             | Date of payment *                           | 2023-06         | -01                |         |     |        |          |                                        | 0 DKK    | 0 DKK                                    | 0€                            |
| Infrastructure<br>and works           | Comment *                                   | Supercompute    | r                  |         |     |        |          |                                        |          |                                          |                               |
| Investments                           | Total cost in the original currency         | DKK             |                    | 5400    |     |        |          |                                        |          |                                          |                               |
| Summary                               | •                                           |                 |                    |         |     |        |          |                                        |          |                                          |                               |
| Funding                               | VAT*                                        | DKK             |                    | 1350    |     |        |          |                                        |          |                                          |                               |
| State Aid                             | Declared amount in the original<br>currency | DKK             |                    | 6750,00 |     |        |          |                                        |          |                                          |                               |
|                                       | Conversion Rate                             | 0.13            |                    |         |     |        |          | Save and return                        | 🔒 Save a | ind proceed                              | to next ste                   |
|                                       | Declared amount in Euro                     | ¢               |                    | 877,50  |     |        |          |                                        |          |                                          |                               |
|                                       |                                             |                 |                    |         |     | 🗎 Save | <b>b</b> |                                        |          |                                          |                               |
|                                       |                                             |                 |                    |         |     |        | -        |                                        |          |                                          |                               |

Once the expenditure is saved it will be shown on the list of expenditure for this cost category.

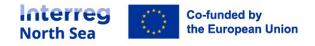

| report for FDA1 Norway / Edit Report<br>rts + FDA1/efit, Partner Finances Report for FDA1 Norway / Edit Report<br>ment<br>nent - list of expenditures<br>Comment<br>1 Supercomputer | Internal<br>reference<br>no.<br>DK260630                       | Supplier<br>Name                                                                 | Award<br>Procedure                                                                           | Investment                                                                                                 |                                                                                                    | otal cost in the                                                                                           | VAT          | Declared<br>amount in<br>the original<br>currency | New entry<br>Declared<br>amount<br>in Euro |
|----------------------------------------------------------------------------------------------------|----------------------------------------------------------------|----------------------------------------------------------------------------------|----------------------------------------------------------------------------------------------|----------------------------------------------------------------------------------------------------|----------------------------------------------------------------------------------------------------|----------------------------------------------------------------------------------------------------|--------------|---------------------------------------------------|--------------------------------------------|
| nent - list of expenditures                                                                                                    | reference<br>no.                                               | Name                                                                             |                                                                                              | Investment                                                                                                 |                                                                                                    |                                                                                                    | VAT          | Declared<br>amount in<br>the original             | Declared<br>amount                         |
| Comment                                                                                                    | reference<br>no.                                               | Name                                                                             |                                                                                              | investment                                                                                                 |                                                                                                    |                                                                                                    | VAT          | Declared<br>amount in<br>the original             | Declared                                   |
|                                                                                                    | reference<br>no.                                               | Name                                                                             |                                                                                              | Investment                                                                                                 |                                                                                                    |                                                                                                    | VAT          | Declared<br>amount in<br>the original             | Declared                                   |
| 1 Supercomputer                                                                                                    | DK260630                                                       |                                                                                  |                                                                                              |                                                                                                    |                                                                                                    |                                                                                                    |              | concilcy                                          | III EUIO                                   |
|                                                                                                    |                                                                | Supplier C                                                                       | Competitive<br>negotiated<br>procedure                                                       |                                                                                                    | 01/06/2023                                                                                                 | 5.400,00 DKK                                                                                               | 1.350,00 DKK | 6.750,00 DKK                                      | 877,50 €                                   |
| Total                                                                                                    |                                                                |                                                                                  |                                                                                              |                                                                                                    |                                                                                                    | 5.400 DKK                                                                                                  | 1.350 DKK    | 6.750 DKK                                         | 877€                                       |
| note that the total amounts are rounded to an integer, to facil                                                                                                    | litate reporting o                                             | conforming to .                                                                  | JS standards.                                                                                | _                                                                                                    |                                                                                                    |                                                                                                    |              |                                                   |                                            |
|                                                                                                    |                                                                |                                                                                  |                                                                                              |                                                                                                    |                                                                                                    |                                                                                                    |              |                                                   |                                            |
|                                                                                                    |                                                                |                                                                                  |                                                                                              |                                                                                                    |                                                                                                    |                                                                                                    |              |                                                   |                                            |
|                                                                                                    |                                                                |                                                                                  |                                                                                              |                                                                                                    |                                                                                                    |                                                                                                    |              |                                                   |                                            |
|                                                                                                    |                                                                |                                                                                  |                                                                                              |                                                                                                    |                                                                                                    | Save and re-                                                                                               | turn 💾 Sa    | we and proceed                                    | to next step                               |
|                                                                                                    | note that the total amounts are rounded to an integer, to faci | note that the total amounts are rounded to an integer, to facilitate reporting o | note that the total amounts are rounded to an integer, to facilitate reporting conforming to | note that the total amounts are rounded to an integer, to facilitate reporting conforming to 35 standards. | note that the total amounts are rounded to an integer, to facilitate reporting conforming to 35 standards. | note that the total amounts are rounded to an integer, to facilitate reporting conforming to 35 standards. |              |                                                   |                                            |

## STEP 17 – Partner level – Infrastructure and works

Expenditures for infrastructure and works is added in this section. A new entry is added by clicking the button "*New entry*".

| 💄 Demi                        | ?                                             |             |                                      |                    |                       |                    |                              | 1                            | Sea 2021-2027 Online Monitoring System                                                                                         | erreg North Se                                                       |
|-------------------------------|-----------------------------------------------|-------------|--------------------------------------|--------------------|-----------------------|--------------------|------------------------------|------------------------------|----------------------------------------------------------------------------------------------------|----------------------------------------------------------------------|
|                               |                                               |             |                                      |                    |                       |                    |                              | bort                         | inances Report for FDA1 Norway / Edit Report<br>inances Reports > FDA1 / #1, Partner Finances Report for FDA1 Norway / Edit Re |                                                                      |
| New entry                     | 6                                             |             |                                      |                    |                       |                    |                              |                              | Infrastructure and works<br>Infrastructure and works - list of expenditures                                                    | Main details<br>Staff Costs                                          |
| Declared<br>amount in<br>Euro | eclared<br>mount in the<br>riginal<br>urrency |             | otal cost in the<br>riginal currency | Date of<br>payment | Investment            | Award<br>Procedure | Supplier<br>Name             | Internal<br>reference<br>no. | Comment                                                                                                    | Travel and<br>accommodation<br>External<br>expertise and<br>services |
| 3.900,00 €                    | 0.000,00 DKK                                  | .000,00 DKK | 25.000,00 DKK                        | 14/06/2023         | Denmark<br>Investment | Open<br>procedure  | Constructi<br>on Firm<br>A/S | DK260632                     | 🗹 😒 🔢 Transformerstation                                                                                                    | Equipment                                                            |
| 3.900 €                       | 30.000 DKK                                    | 5.000 DKK   | 25.000 DKK                           |                    |                       |                    |                              |                              | Total                                                                                                    | Infrastructure<br>and works                                          |
|                               |                                               |             |                                      |                    |                       | to JS standard:    | g conforming                 | acilitate reportir           | Please note that the total amounts are rounded to an integer, to                                                               | mestments                                                            |
|                               |                                               |             |                                      |                    |                       |                    |                              |                              |                                                                                                    | Summary                                                              |
|                               |                                               |             |                                      |                    |                       |                    |                              |                              |                                                                                                    | Funding                                                              |
|                               |                                               |             |                                      |                    |                       |                    |                              |                              |                                                                                                    | State Aid                                                            |
| to next step                  | ve and proceed                                | eturn 🕒     | G Save and                           |                    |                       |                    |                              |                              |                                                                                                    |                                                                      |
| Ì                             | ve and proceed                                | eturn 💾 S   | Save and                             |                    |                       |                    |                              |                              |                                                                                                    |                                                                      |

Fill in the information for the expenditure and click to button "*Save*" to save the entry. Once the expenditure is saved it will be shown on the list of expenditure for this cost category.

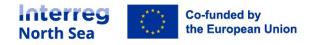

| Main details Inv<br>Staff Costs Int<br>Travel and | quence no. *<br>vestment                | 1<br>Denmark Inv |          |       | × ~ |             |              |                        |                   |
|---------------------------------------------------|-----------------------------------------|------------------|----------|-------|-----|-------------|--------------|------------------------|-------------------|
| Staff Costs Inte                                  |                                         | Denmark Inv      |          |       |     |             |              |                        |                   |
| Inte<br>Travel and                                |                                         |                  | estment  |       | × ~ |             |              |                        |                   |
|                                                   | ernal reference no. *                   | DK260632         |          |       |     |             |              |                        | O New entry       |
| accommodation Aw                                  | vard Procedure                          | Open proced      | Jure     |       | × ~ |             |              | Declared amount in the |                   |
| External<br>expertise and<br>services             | pplier Name *                           | Construction     | Firm A/S |       |     | the<br>incy | VAT          | original<br>currency   | amount in<br>Euro |
| Equipment Da                                      | ite of payment *                        | 2023-0           | D6-14    |       |     | 00,00 DKK   | 5.000,00 DKK | 30.000,00 DKK          | 3.900,00 €        |
| Infrastructure<br>and works Cor                   | mment *                                 | Transformers     | itation  |       |     | 5.000 DKK   | 5.000 DKK    | 30.000 DKK             | 3.900 €           |
| Investments<br>Summary                            | tal cost in the original currency       | DKK              |          | 25000 |     |             |              |                        |                   |
| Funding                                           | т•                                      | DKK              |          | 5000  |     |             |              |                        |                   |
|                                                   | clared amount in the original<br>rrency | DKK              |          | 30000 |     |             | _            |                        |                   |
| Col                                               | nversion Rate                           | 0.13             |          |       |     | <br>Save ar | d return     | Save and procee        | d to next step    |
| De                                                | clared amount in Euro                   | €                |          | 3900  |     |             |              |                        |                   |

## STEP 18 – Partner level – Investments

All expenditure reported and attributed and investment is summarised in this section. Be aware that if your spending related to investments is deviating from your planned progress, this should be explained in this section.

| Main details              | Investments                                                                              |                                 |                                   |                           |                                   |                                |                      |          |
|---------------------------|------------------------------------------------------------------------------------------|---------------------------------|-----------------------------------|---------------------------|-----------------------------------|--------------------------------|----------------------|----------|
| Staff Costs               | Investment expenditure *                                                                 |                                 |                                   |                           |                                   |                                |                      |          |
| Travel and                | This table is automated based on reports from                                            | n previous steps (External exp  | ertise and services, Equipment, I | Infrastructure and works) | ). "Total Eligible Budget" refers | to the partner-specific budget | for each investment. |          |
| accommodation             | Investment Total Eligible Bi                                                             | udget Previously F              | Reported Current Re               | eport To                  | otal reported so far              | % of Total reported so far     | Remaining budget     |          |
| External                  | Total                                                                                    | 0€                              | 0€                                | 5.460 €                   | 5.460 €                           |                                |                      | -5.460 € |
| expertise and<br>services | Please procenat the total amounts accound                                                | ed to an integer, to facilitate | reporting conforming to JS st.    | andards.                  |                                   |                                |                      |          |
| Equipment                 |                                                                                          |                                 |                                   |                           |                                   |                                |                      |          |
| Infrastructure            | Explanations on Investments deviations                                                   | Construction of the             |                                   |                           |                                   |                                |                      |          |
| and works                 | Please explain deviations (if any) as regards<br>spending on investments compared to the | ち cr B                          | $I I_{\star} S - \equiv \equiv$   |                           | i≡ ~ i≡ ~                         |                                |                      |          |
| Investments               | amounts indicated in the Application Form.                                               |                                 |                                   |                           |                                   |                                |                      |          |
| Summary                   |                                                                                          |                                 |                                   |                           |                                   |                                |                      |          |
| Funding                   |                                                                                          |                                 |                                   |                           |                                   |                                |                      |          |
|                           |                                                                                          |                                 |                                   |                           |                                   |                                |                      |          |
| State Aid                 |                                                                                          |                                 |                                   |                           |                                   |                                |                      |          |
|                           |                                                                                          | P                               |                                   |                           | 0 CHARACTERS POWER                | ED BY TINY                     |                      |          |

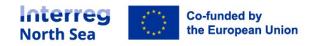

## STEP 19 – Partner level – Summary of costs

#### Summary of costs

In the summary section of the finance report the partner managing user will find a summary of expenditure entered per cost category applicable for the type of project being operated.

|                                       | inances Report for FDA1 No<br>Finances Reports > FDA1 / #1, Partner Fina |                         |                            |                            |                              |                                |                            |
|---------------------------------------|--------------------------------------------------------------------------|-------------------------|----------------------------|----------------------------|------------------------------|--------------------------------|----------------------------|
|                                       |                                                                          |                         |                            |                            |                              |                                |                            |
| Main details                          | Summary                                                                  |                         |                            |                            |                              |                                |                            |
| Staff Costs                           | Expenditures – breakdown per                                             | cost categories *       |                            |                            |                              |                                |                            |
| Travel and accommodation              | Please note that the lines for E<br>of staff costs.                      | quipment and Investment | s are automatically update | d from the corresponding   | tables in the previous steps | . Office and administration co | osts are calculated as 15% |
| External<br>expertise and<br>services | The Total reported Expension Sources (under Partner contri               |                         |                            | unding (47.034 €). The dif | ference is 4.340 €. Please   |                                | ires or the funding        |
| Equipment                             | Budget                                                                   | Total Eligible Budget   | Previously Reported        | Current Report             | Total reported so far        | % of Total reported so<br>far  | Remaining budget           |
| Infrastructure<br>and works           | Staff costs                                                              | 1.000 €                 | 0 €                        | 1.950 €                    | 1.950 €                      | 195%                           | -950 €                     |
| and works                             | Office and administration                                                | 150 €                   | 0 €                        | 292 €                      | 292 €                        | 195%                           | -142 €                     |
| Summary                               | Travel and accommodation                                                 | 39.778 €                | 0 €                        | 455 €                      | 455 €                        | 196                            | 39.323 €                   |
| Panang                                | External expertise and<br>services                                       | 0€                      | 0€                         | 3.900 €                    | 3.900 €                      | 0%                             | -3.900 €                   |
| State Aid                             | Equipment                                                                | 40.000 €                | 0 €                        | 877 €                      | 878 €                        | 2%                             | 39.123 €                   |
| State Aid                             |                                                                          |                         | 0 €                        | 3.900 €                    | 3.900 €                      | 0%                             | 786.100 €                  |
| State Aid                             | Infrastructure and works                                                 | 790.000 €               |                            |                            |                              |                                |                            |
| State Aid                             |                                                                          | 790.000 €               | 0€                         | 40.000 €                   | 40.000 €                     | 100%                           | 0 €                        |

**NOTE:** For all types of projects. If a partner has no costs to report an explanation for this has to be provided in the comment box "*Explanation for no reported expenditure*".

| Investments          | Office and<br>administration                                                                            | 150 €     | 0€       | 292 €    | 292 €    | 195% | - <mark>14</mark> 2 € |
|----------------------|----------------------------------------------------------------------------------------------------|-----------|----------|----------|----------|------|-----------------------|
| Summary              | Travel and accommodation                                                                                | 39.778 €  | 0 €      | 455 €    | 455 €    | 1%   | 39.323 €              |
| Funding<br>State Aid | External expertise and services                                                                         | 0 €       | 0€       | 3.900 €  | 3.900 €  | O%   | -3.900 €              |
| State Alu            | Equipment                                                                                               | 40.000 €  | 0 €      | 877 €    | 878 €    | 2%   | 39.123 €              |
|                      | Infrastructure and works                                                                                | 790.000 € | 0€       | 3.900 €  | 3.900 €  | O%   | 786.100 €             |
|                      | Preparation Costs                                                                                       | 40.000 €  | 0 €      | 40.000 € | 40.000 € | 100% | 0€                    |
|                      | Total Eligible<br>Expenditure                                                                           | 810.914 € | 0 €      | 51.374 € | 51.374 € | 6%   | 759.540 €             |
|                      | Explanation for no reported expendit                                                                    | ure *     |          |          |          |      |                       |
|                      | If you have reported 0 Euros of<br>expenditure - please provide an<br>explanation. If not, fill in N/A. | ok        | I. Ø – E |          |          |      |                       |

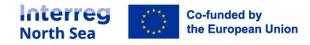

## STEP 20 – Partner level - Funding

In the funding section, the partner managing user has to split the partner own contribution on public and/or private funding sources.

The system will display a warning message if the funding section does not reflect the reported expenditure.

|                             |                                                    | Al Norway / Edit Report<br>her Finances Report for FDAI Norway            | / Edit Report                 |                              |                              |                             |                                                 |
|-----------------------------|----------------------------------------------------|---------------------------------------------------------------------------|-------------------------------|------------------------------|------------------------------|-----------------------------|-------------------------------------------------|
| Main details                | Funding                                            |                                                                           |                               |                              |                              |                             |                                                 |
| Staff Costs                 | Breakdown of funding s                             |                                                                           |                               |                              |                              |                             |                                                 |
| Travel and                  | Please do not forget to<br>from the support of ore |                                                                           | contribution, and split it or | n public and/or private in a | nong the total elig          | gible expenditure should be | identical to the total                          |
| accommodation               |                                                    |                                                                           |                               |                              |                              |                             |                                                 |
| External                    |                                                    | Expenditure (51.374 €) is not equa<br>r contribution, either Public or Pr |                               | iaing (47.034 €). The diffe  | erence is 4.340 €. Please ei | ther adjust the expendit    | res or the funding                              |
| expertise and<br>services   |                                                    |                                                                           |                               |                              |                              |                             | ,                                               |
| Equipment                   |                                                    | Total Eligible Budget                                                     | Previously Reported           | Current Report               | Total reported so f          | % of Total ported so<br>har | Remaining budget                                |
| Infrastructure<br>and works | Programme Co-fi<br>Total                           | unding 405.457 €                                                          | 0€                            | 25.687 €                     | 25.687 €                     | 6%                          | 379.770 (                                       |
|                             | Programme Co-f                                     | unding 0 €                                                                | 0 €                           | 0 €                          | 0 €                          | 0%                          | 0.6                                             |
| Investments                 | ERDF                                               |                                                                           |                               |                              |                              |                             |                                                 |
| Investments                 | ERDF<br>Programme Co-fr<br>equivalent              | unding 405.457 €                                                          | 0 €                           | 25.687 €                     | 25.687 €                     | 6%                          | 379.770 (                                       |
|                             | Programme Co-fr                                    |                                                                           | 0 €<br>0 €                    | 25.687 €<br>21.347 €         | 25.687 €                     | 6%                          |                                                 |
|                             | Programme Co-fr<br>equivalent                      |                                                                           |                               |                              |                              |                             | 384.110 (                                       |
|                             | Programme Co-friequivalent<br>Partner contribut    | tion 405.457 €<br>350.878 €                                               | 0€                            | 21.347 €                     | 21.347 €                     | 5%                          | 379.770 (<br>384.110 (<br>329.531 (<br>54.579 ( |

To update the funding, click on the edit button next to either "of which public contribution" or "of which private contribution" or both if relevant.

| / #1,            | Edit Funding entry         |                               |                                                          | S Cancel |                           |                  |
|------------------|----------------------------|-------------------------------|----------------------------------------------------------|----------|---------------------------|------------------|
| Period           |                            | of which private contribution |                                                          |          |                           |                  |
|                  | Funding                    | of which private contribution |                                                          |          |                           |                  |
| Main             | Total Eligible Budget      | 54579                         |                                                          |          |                           |                  |
| Staff C          | Previously Reported        | 0                             |                                                          |          |                           |                  |
| Travel           | Current Report             | € 434d\$                      | Only integers numbers<br>accepted, no commas or<br>dots. |          | nditure should be identi  | cal to the total |
| Exterr           | Total reported so far      | 4340                          |                                                          |          | ist the expenditures or t | he funding       |
| experi<br>servic | % of Total reported so far | 8%                            |                                                          |          |                           |                  |
| Equip            | Remaining budget           | 50239                         |                                                          |          | al reported so<br>Rem     | aining budget    |
| Infrast<br>and w |                            |                               |                                                          |          | 6%                        | 379.770          |
| Invest           |                            |                               |                                                          | Save     | 0%                        | 0                |
| Summ             |                            |                               |                                                          |          |                           |                  |

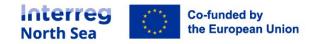

Below you will see an example of a correctly adjusted funding section. Note that the warning text from the first picture in this section is no longer displayed.

| Main details              | Fun  | ding                                                           |                       |                               |                              |                            |                               |                          |
|---------------------------|------|----------------------------------------------------------------|-----------------------|-------------------------------|------------------------------|----------------------------|-------------------------------|--------------------------|
| Staff Costs               | Brea | kdown of funding sources                                       |                       |                               |                              |                            |                               |                          |
| Travel and accommodation  |      | ease do not forget to update th<br>m the summary (see previous |                       | contribution, and split it or | n public and/or private fina | ncing sources. The total e |                               | e identical to the total |
| External                  |      |                                                                | Total Eligible Budget | Previously Reported           | Current Report               | Total reported so far      | % of Total reported so<br>far | Remaining budget         |
| expertise and<br>services |      | Programme Co-funding<br>Total                                  | 405.457 €             | 0€                            | 25.687 €                     | 25.687 €                   | 6%                            | 379.770 €                |
| Equipment                 |      | Programme Co-funding<br>ERDF                                   | 0€                    | 0 €                           | 0€                           | 0€                         | 0%                            | 0 €                      |
| and works<br>Investments  |      | Programme Co-funding equivalent                                | 405.457 €             | 0€                            | 25.687 €                     | 25.687 €                   | 6%                            | 379.770 €                |
| Summary                   |      | Partner contribution                                           | 405.457 €             | 0€                            | 25.687 €                     | 25.687 €                   | 6%                            | 379.770 €                |
| Funding                   | •    | of which public contribution                                   | 350.878 €             | 0€                            | 21.347 €                     | 21.347 €                   | 6%                            | 329.531 €                |
| State Aid                 | 2    | of which private contribution                                  | 54.579 €              | 0€                            | 4.340 €                      | 4.340 €                    | 8%                            | 50.239 €                 |
|                           |      | Total Eligible<br>Expenditure                                  | 810.914 €             | 0€                            | 51.374 €                     | 51.374 €                   | 6%                            | 759.540 €                |

## STEP 21 – Partner level – Indirect state aid

## State aid - reporting on indirect aid

If (as part of the project activities) a project partner provides indirect state aid, this has to be reported in the "state aid" section of the finance report.

To add a new entry, click the button "*New*".

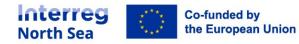

| direct State Aid |         |                                                                   |                                                                                             |
|------------------|---------|-------------------------------------------------------------------|---------------------------------------------------------------------------------------------|
|                  |         |                                                                   |                                                                                             |
|                  |         |                                                                   | New                                                                                         |
| Organisation     | Country | VAT Number                                                        | Amount                                                                                      |
| 5 😒 1 SME 1      | Denmark | 1234567890                                                        | 100 (                                                                                       |
| 2 SME 2          | Belgium | 1987654321                                                        | 200                                                                                         |
| Total            |         |                                                                   | 300 -                                                                                       |
|                  |         |                                                                   |                                                                                             |
|                  |         |                                                                   |                                                                                             |
|                  |         |                                                                   |                                                                                             |
|                  |         |                                                                   |                                                                                             |
|                  | 2 SME 2 | 0     1     SME 1     Denmark       0     2     SME 2     Belgium | Denmark         1234567890           See 2         SME 2         Belgium         1987654321 |

## STEP 22 – Partner level – Indirect state aid

## State aid – new entry

Per organisation which has received indirect aid in the relevant reporting period the following information has to be provided; Organisation name, the approximate value of the service provided (Amount), the country in which the receiving organisation is located and the VAT number of the organisation.

| w State Aid entry |                  |    | S Cance |
|-------------------|------------------|----|---------|
| Sequence *        | 1                |    |         |
| Organisation *    |                  |    |         |
| Amount *          | €                |    |         |
| Country *         | Select an option | ¥. |         |
| VAT Number *      |                  |    |         |
|                   |                  |    | 💾 Save  |
|                   |                  |    |         |

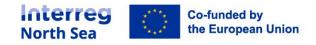

## STEP 23 – Partner level – Indirect state aid

## State aid – overview of indirect aid

Once an entry of indirect aid has been made (see previous step), it will appear on the overview list. As this is also the last section in the report the navigation buttons in the bottom has been replaced with a single "*Save*" button.

| Interreg Nor | th Sea 2021-20              | 027 Online Monitoring System                                                                                   |         |              |        | ?      | Lemian |
|--------------|-----------------------------|----------------------------------------------------------------------------------------------------|---------|--------------|--------|--------|--------|
|              |                             | ort for SSP Lead Partner / Edit Report<br>7Da / #), Partner Finances Report for SSP Lead Partner / Edit Report |         |              |        |        |        |
|              | Main details<br>Staff Costs | State Aid                                                                                                    |         |              |        |        |        |
|              | Summary                     |                                                                                                    |         | 0.0742000 V  |        | New    |        |
|              | Funding                     | Organisation                                                                                                   | Country | VAT Number   | Amount |        |        |
|              | State Aid                   | 🗷 😂 1 SME/Company name                                                                                         | Germany | DE 123456789 |        | 354 €  |        |
|              |                             | Total                                                                                                    |         |              |        | 354 €  |        |
|              |                             |                                                                                                    |         |              |        |        |        |
|              |                             |                                                                                                    |         |              |        | 10     |        |
|              |                             |                                                                                                    |         |              |        | 3 Save |        |
|              |                             |                                                                                                    |         |              |        |        |        |
|              |                             |                                                                                                    |         |              |        |        |        |

## STEP 24 – Partner level – completing the report the first time

## Completing the report before control

Before the controller is notified about the partner level report on finances is ready for validation the project managing user has to mark it as complete. The complete button will only be active if all mandatory fields has been filled in the report. If edits are necessary, the report can be edited again by clicking the button "*Edit*".

If the report is ready for the designated controller the partner managing user must click the button "*Complete*".

| Interreg North S         | nterreg North Sea 2021-2027 Online Monitoring System                                  |                                               |              |           |  |  |  |  |  |  |
|--------------------------|---------------------------------------------------------------------------------------|-----------------------------------------------|--------------|-----------|--|--|--|--|--|--|
|                          | nances Report for FDA1 Norway<br>inances Reports > FDA! / #1, Partner Finances Report | for FDAI Norway                               | Controller 🔹 | Actions • |  |  |  |  |  |  |
| Main details             | Main details                                                                          |                                               |              |           |  |  |  |  |  |  |
| Staff Costs              | Project                                                                               | FDAI                                          |              |           |  |  |  |  |  |  |
| Travel and accommodation | Report Type                                                                           | Full Finances report                          |              |           |  |  |  |  |  |  |
| Esternal                 | Form Version                                                                          | Full Application (Partner) Finances Deport VI |              | -         |  |  |  |  |  |  |

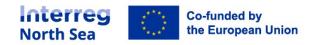

## STEP 25 – Partner level - completing the report the first time

#### **Confirming the completeness**

Once the partner managing user have clicked the button "Complete" in the previous step, the user is now requested to confirm the completeness of the report by clicking the button "*Proceed*".

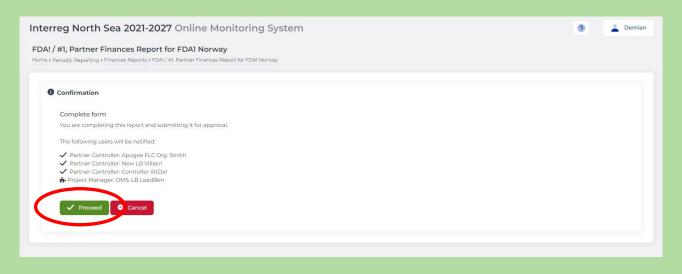

## STEP 26 – Partner level - completing the report the first time

The partner managing user is prompted a message stating that the controller has been notified.

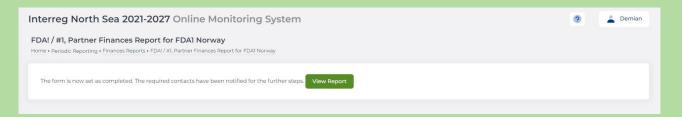

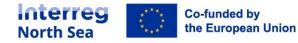

## STEP 27 – Partner level – Completing and notify the authorised signatory

# Please note that this step is relevant until after the controller has approved the partner level finance report.

## Adjusting funding and marking the report complete

When the Controller has approved the partner level finance report it is now the task of the partner managing user to make the necessary adjustments of the funding composition and to inform the partner authorised signatory about the completeness of the report.

If the Controller as part of the verification process has made any deduction to the reported amount it partners own funding has to be adjusted accordingly. This is done after the finance report has been approved. When viewing the partner finance report the partner managing user can edit the funding section one final time by clicking the button "*Edit Funding*".

When (if necessary) the funding has been adjusted correctly the partner level report is ready for begin submitted to the lead partner. The report is submitted by the partners authorised signatory. The authorised signatory is notified about the required action by the partner managing user when clicking the button "*Notify AS*".

| Interreg N | North Sea 2021-2            | 2027 Online Monitoring                                                    | g System                         | 9            | Lemian    |
|------------|-----------------------------|---------------------------------------------------------------------------|----------------------------------|--------------|-----------|
|            |                             | oort for SSP Lead Partner<br>C7Da / #1, Partner Finances Report for SSP I | ead Partner 🛛 Kotify AS 0 State  | Controller - | Actions 👻 |
|            | Main details<br>Staff Costs | Main details<br>Project                                                   | С7Да                             |              |           |
|            | Summary                     | Report Type                                                               | Full Finances report             |              |           |
|            | Funding<br>State Aid        | Form Version                                                              | SSP [Partner] Finances Report v1 |              |           |
|            | Submission                  | Reporting level                                                           | Partner                          |              |           |
|            |                             | Partner                                                                   | SSP Lead Partner                 |              |           |
|            |                             | Reporting Round                                                           | #1                               |              |           |
|            |                             | Project start date                                                        | 01/12/2021                       |              |           |
|            |                             | Project end date                                                          | 01/03/2023                       |              |           |
|            |                             | Reporting period start                                                    | 01/12/2021                       |              |           |
|            |                             | Reporting period end                                                      | 16/07/2022                       |              |           |
|            |                             | Currency conversion                                                       |                                  |              |           |

## STEP 28 – Partner level – Notify the authorised signatory

The partner managing user needs to confirm that the partner authorised signatory should be informed about the report being ready.

Click the button "*Proceed*" to confirm the notification being sent.

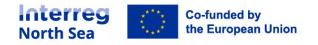

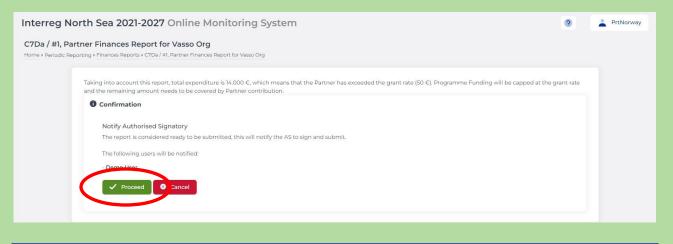

## STEP 29 – Partner level - Notify the authorised signatory

A notification is now shown to the partner managing user in the system.

**Note:** There is a separate guidance is available to the authorised signatory for the procedure of submitting the report.

| Interreg North Sea 2021-2027 Online Monitoring System                                                                                                    | ?        | PrtNorway |
|----------------------------------------------------------------------------------------------------|----------|-----------|
| C7Da / #1, Partner Finances Report for Vasso Org<br>Home > Periodic Reporting > Finances Reports > C7Da / #1, Partner Finances Report for Vasso Org                                                                                                    |          |           |
| Taking into account this report, total expenditure is 14.000 C, which means that the Partner has exceeded the grant rate (50 C). Programme Funding will be capped at the gr<br>and the remaining amount needs to be covered by Partner contribution. The required contacts have been notified for the further steps. | ant rate |           |
|                                                                                                    |          |           |

STEP 30 – Project level – After partner reports has been completed

**NOTE:** The remaining steps of this guidance handles the final steps in submitting the project level report.

The project managing user is notified once a partner has completed the partner level report and submitted it to the lead partner.

When the project managing user is logged into the OMS the notification is visible in the communication module.

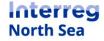

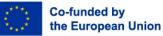

| Dashboard |                                       | -2027 Online Monitoring System                                                                                                    | ② Lemian                                                                                                    |
|-----------|---------------------------------------|----------------------------------------------------------------------------------------------------|----------------------------------------------------------------------------------------------------|
|           | Cegal Status                          |                                                                                                    | ₽Announcements                                                                                                    |
|           | Project AS for New                    | ithorised Signatory as follows:<br>w Full Application in Call IC<br>d Signatory for New LB of project New Full Application in Call | 04/05/2023 Save the date: Control Seminars     02/05/2023 How to create and manage Activity Reports [Small Scale Projects] |
|           | © Project Applications<br>My Projects |                                                                                                    | Inportant update on Call 3                                                                                                 |
|           |                                       |                                                                                                    | 14/04/2023 Call 3 applications: How to create and manage State-Aid Self-Assessment forms     14/03/2023                    |
|           | Status<br>● 3B 🗹 🖨 O                  | Title CSVtest CSV testing 08 November 2021 Small Scale Project                                                                     | Q&A session for Call 1 project website managers                                                                            |
|           | 4) 2C 🗹 🖨 🗸                           | DFA Demo Full Application<br>Full Application                                                                                      | ✓ Communication                                                                                                    |
|           | 4) 3A 🗹 🖴 🔾                           | EDGE_APP EDGE Application<br>Expression of Interest                                                                                |                                                                                                    |
|           | 4) 3C 🗷 🖨 🗸 ★                         | FDA! Full Demo Application                                                                                                    | <ul> <li>Demo User @ DemoCorp</li> <li>Periodic Finance Report signed and submitted (C7Da, Web developper LTD)</li> </ul>  |
|           | 4) IA 🗷 🏛 🗸 🔺                         | NA! My First Step Application!<br>Expression of Interest                                                                           | Ctrl AltDel @ Controller A Periodic Finance Report has been approved (C7Da, Web devel-                                     |
|           | ⊕2C 🗹 🖴 O                             | NA! My First Step Application! [FA]<br>Full Application                                                                            | oper LTD)                                                                                                    |

## STEP 31 – Project level – Notification when partner report is submitted

The message in the communication module contains information on the partner submitting the report. The project managing user is taken to the overview of all project relevant reports when following the link presented in the message.

| Message: Periodic Finance Report signed and submitted (C7Da, Web developer LTD)       ● minot         ● minot       ● minot         ● sert       ● minot User @ DemoCorp         ● minot       ● minot User @ DemoCorp         ● minot User (Ø) Deminot LeadBen @ OMS-LB       ● minot LeadBen @ OMS-LB         ● sert to User(s)       Deminan LeadBen @ OMS-LB         ● sert to User(s)       Deminan LeadBen @ OMS-LB         ● sert to User(s)       Deminan LeadBen @ OMS-LB         ● sert to User(s)       Deminan LeadBen @ OMS-LB         ● sert to User(s)       Deminan LeadBen @ OMS-LB         ● sert to User(s)       Deminan LeadBen @ OMS-LB         ● sert to User(s)       Deminan LeadBen @ OMS-LB         ● sert to User(s)       Deminan LeadBen @ OMS-LB         ● sert to User(s)       Deminan LeadBen @ OMS-LB         ● sert to User(s)       Deminan LeadBen @ OMS-LB         ● sert to User(s)       Deminan LeadBen @ OMS-LB         ● sert to User(s)       Deminan LeadBen @ IMS-LB         ● sert to User(s)       Deminan LeadBen @ IMS-LB         ● strippet ● remoCorp       Bert to User(s)         ● strippet ● remoCorp       Bert to User(s)         ● strippet ● remoCorp       Bert to User(s)         ● strippet ● remoCorp       Bert to User(s) | Interreg North Sea 2021-2027 O | nline Monitoring Syster        | n                                                                                                    | 🧿 💄 Demian                                                                                       |
|----------------------------------------------------------------------------------------------------|--------------------------------|--------------------------------|----------------------------------------------------------------------------------------------------|--------------------------------------------------------------------------------------------------|
| Folders     i hbox     i hbox </td <td></td> <td></td> <td>developer LTD)</td> <td>New Message</td>                                                                                                    |                                |                                | developer LTD)                                                                                          | New Message                                                                                      |
| Sent:                                                                                                    | Folders                        | Periodic Finance Report signer | d and submitted (C7Da, Web developer LTD)                                                               | ) 😝 Print                                                                                        |
| Recipients         From       Demo User @ DemoCorp         Sent to User(\$)       Demian LeadBen @ OMS-LB         Sent on       09/06/202314:34:45         Message       Subject         Subject       Deriodic Finance Report signed and submitted (C7Da, Web developer LTD)         Message       Dear sir/madam,<br>user Demo User has signed and submitted in eniodic Finance Report in relation to project Creation and partner Web developer LTD). You can be so https://oms.interregorof.thsea.eu/app/report.tinances/to review the form.<br>Thank you                                                                                                    |                                | 🖬 Demo User @ DemoCorp         |                                                                                                    | 09/06/2023 14:34:45                                                                              |
| From       Demo User @ DemoCorp         Sent to User(s)       Demian LeadBen @ OMS-LB         Sent on       09/06/202314:34:45         Message       Subject         Subject       Periodic Finance Report signed and submitted (C7Da, Web developer LTD)         Message       Deer sir/madam,         User Demo User has signed and submitted useriodic Finance Report in relation to project C7D and partner Web developer LTD. You card cores https://omsinterregort/hsea.eu/app/report-financek/partner//innank.you                                                                                                    | Archive                        |                                |                                                                                                    | <ul> <li>♠ Reply to all</li> <li>♠ Reply to all</li> <li>♠ Forward</li> <li>♥ Archive</li> </ul> |
| Sent to User(s)       Demian LeadBen @ DMS-LB         Sent on       09/06/202314:34:45         Message       Message         Subject       Periodic Finance Report signed and submitted (C7Da, Web developer LTD)         Message       Dear sir/madam,         User Demo User has signed and submitted useriodic Finance Report in relation to project Creation and partner Web developer LTD. You can be some the form.         Thank you       Thank you                                                                                                    |                                | Recipients                     |                                                                                                    |                                                                                                  |
| Sent on       09/06/202314:34:45         Message       Message         Subject       Periodic Finance Report signed and submitted (C7Da, Web developer LTD)         Message       Dear sir/madam,         user Demo User has signed and submitted userdic Finance Report in relation to project Ore and partner Web developer LTD). You can decess https://oms.interregort.thsea.eu/app/report-finances/to review the form.         Thank you       Thank you                                                                                                    |                                | From                           | Demo User @ DemoCorp                                                                                    |                                                                                                  |
| Message Subject Periodic Finance Report signed and submitted (C7Da, Web developer LTD) Message Dear sir/madam, user Demo User has signed and submitted veriodic Finance Report in relation to project C7b and partner Web developer LTD. You can be consistent regnorthsea.eu/app/report- finances/ to review the form. // //                                                                                                    |                                | Sent to User(s)                | Demian LeadBen @ OMS-LB                                                                                 |                                                                                                  |
| Subject     Periodic Finance Report signed and submitted (C7Da, Web developer LTD)       Message     Dear sir/madam,       user Demo User has signed and submitted vehicolic Finance Report in relation to project Crbs and partner Web developer LTD. You can access https://oms.interregnorthsea.eu/app/report-finances/ to review the form.       Thank you                                                                                                    |                                | Sent on                        | 09/06/2023 14:34:45                                                                                     |                                                                                                  |
| Message       Dear sir/madam,         user Demo User has signed and submitted menodic Finance Report in relation to project C7b and partner Web developer LTD. You can access https://oms.interregnorthsea.eu/app/report-finances/to review the form.         Thank you       //                                                                                                    |                                | Message                        |                                                                                                    |                                                                                                  |
| user <b>Demo User</b> has signed and submitted in enrolic Finance Report in relation to project C/2<br>and partner <b>Web developer LTD</b> . You can increase https://oms.interregnorthsea.eu/app/report-<br>finances/ to review the form.<br>Thank you<br>//                                                                                                    |                                | Subject                        | Periodic Finance Report signed and submitte                                                             | ed (C7Da, Web developer LTD)                                                                     |
| and partner <b>Web developer LTD</b> . You can access https://omsinterregnorthsea.eu/app/report-<br>finances/ to review the form.<br>Thank you<br>//                                                                                                    |                                | Message                        |                                                                                                    |                                                                                                  |
|                                                                                                    |                                |                                | and partner <b>Web developer LTD</b> . You car fice<br>finances/ to review the form.<br>Thank you<br>// |                                                                                                  |
| Attachment #1                                                                                                    |                                | Attachment #1                  |                                                                                                    |                                                                                                  |

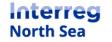

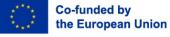

## STEP 32 – Project level – Overview of submitted reports

From the overview of all reports (partner and project level) it is possible for the project managing user to see the status of the individual report.

When all partner level reports have been submitted the final step is to complete the project level report and submit it to the programme. To do this click on "**#x Project**" in the overview.

| Interreg No   | orth S | ea 202  | 1-2027 C | Online Monitoring System      |       |             |        |                        |           | ?                    | 💄 Demian |
|---------------|--------|---------|----------|-------------------------------|-------|-------------|--------|------------------------|-----------|----------------------|----------|
| Periodic Repo | -      |         |          |                               |       |             |        |                        |           | all Progress Reports | Status   |
|               |        |         |          |                               |       |             |        |                        |           |                      |          |
|               | My re  |         |          |                               |       |             |        | Controller             |           |                      |          |
|               |        | Project | Round    | Number / Level / Partner      | Progr | ress report | Locked | Approved               | AS Signed | Submitted            |          |
|               |        | C7Da    | #1       | #1 Project                    | 🖬 Vie | 9W          | 🖸 No   |                        | C No      | 🗹 No                 |          |
|               |        | C7Da    | #1       | #1 Partner: SSP Lead Partner  |       |             | 🔒 Yes  | 🗸 Yes                  | 🗸 Yes     | 🗸 Yes                |          |
|               |        | C7Da    | #1       | #1 Partner: Manolis org       |       |             | A Yes  | ✓ Yes                  | 🗸 Yes     | ✓ Yes                |          |
|               |        | C7Da    | #1       | #] Partner: Web developer LTD |       |             | 🔒 Yes  | 🗸 Yes                  | 🗸 Yes     | ✓ Yes                |          |
|               |        | C7Da    | #1       | #1 Partner: The Agency Engine |       |             | 🔒 Yes  |                        | 🗸 Yes     | ✓ Yes                |          |
|               | Other  | reports |          |                               |       |             |        |                        |           |                      |          |
|               | 0      | Project | Round    | Number / Level / Partner      | Progr | ess report  | Locked | Controller<br>Approved | AS Signed | Submitted            |          |
|               |        | C7Da    | #1       | #1 Partner: Vasso Org         |       |             | A Yes  | 🗸 Yes                  | 🗸 Yes     | ✓ Yes                |          |
|               |        |         |          |                               |       |             |        |                        |           |                      |          |
|               |        |         |          |                               |       |             |        |                        |           |                      |          |
|               |        |         |          |                               |       |             |        |                        |           |                      |          |
|               |        |         |          |                               |       |             |        |                        |           |                      |          |
|               |        |         |          |                               |       |             |        |                        |           |                      |          |

## STEP 33 – Project level – View mode

Now the project level report is in view mode. In order to update the cumulative reported figures, click the button "*Edit*".

| Interreg North Sea 2021-2                                                                                               | 2027 Online Monitor | ing System                       | 🧿 🛓 Demian |  |  |  |  |
|----------------------------------------------------------------------------------------------------|---------------------|----------------------------------|------------|--|--|--|--|
| C7Da / #1, Project Finances Report<br>Home > Periodic Reporting > Finances Reports > C7Da / #1, Project Finances Report |                     |                                  |            |  |  |  |  |
| Main details                                                                                                    | Main details        |                                  |            |  |  |  |  |
| Summary                                                                                                    | Project             | C7Da                             |            |  |  |  |  |
| Funding                                                                                                    | Report Type         | Full Finances report             |            |  |  |  |  |
| State Aid<br>Submission                                                                                                 | Form Version        | SSP [Project] Finances Report v] |            |  |  |  |  |
|                                                                                                    | Reporting level     | Project                          |            |  |  |  |  |

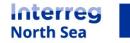

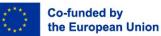

#### STEP 34 – Project level – Summary section

Remember to include an explanation for the partners not reporting any costs in this reporting round. This is done in the summary section. Once this is done click the button "*Save and return*" to save and exit the project level finance report.

| Interreg North Sea 2021-2027 Online Monitoring System |                                                        |                                                                                                    |                                                                                                    |                        |                        |                   |                         |                                     | Lemian |
|-------------------------------------------------------|--------------------------------------------------------|----------------------------------------------------------------------------------------------------|----------------------------------------------------------------------------------------------------|------------------------|------------------------|-------------------|-------------------------|-------------------------------------|--------|
|                                                       | Project Finances Rep<br>Reporting + Finances Reports + | ort / Edit Report<br>:7Da / #1, Project Finances Report / Edit Report                                                                                                    |                                                                                                    |                        |                        |                   |                         |                                     |        |
|                                                       | Main details<br>Summary<br>Funding                     | Summary<br>Expenditures – breakdown per cost of<br>Please note that the line Staff Costs a<br>costs.<br>Taking into account this report,<br>Funding will be capped at the cost of the second states of the second states of the second st | total expenditure is 19.                                                                                                    | 174 €, which m         | eans that the Pro      | ject has exceeded | the grant rate (4.990 ( |                                     |        |
|                                                       |                                                        | For your information, the Total n<br>Please either adjust the expenditur<br>Budget Bud                                                                                                    | res or the funding sources of the funding sources and the second second se | ces (under Part<br>sly | ner contribution,<br>T |                   |                         | is 18.843 €.<br>Remaining<br>budget |        |
|                                                       |                                                        | Staff costs<br>Other costs                                                                                                    | 5.940 €<br>2.376 €                                                                                                    | 0€<br>0€               | 13.696 €               | 13.696 €          | 230.57%                 | -7.756 €<br>-3.102 €                |        |
|                                                       |                                                        | Total Eligible<br>Expenditure                                                                                                    | 8.316 €                                                                                                    | 0€                     | 19.174 €               | 19.174 €          | 230.57%                 | -10.858 €                           |        |
|                                                       |                                                        | The amounts shown for the Current                                                                                                    |                                                                                                    | ed on the Cont         | roller verified exp    | enditure.         |                         |                                     |        |
|                                                       |                                                        | Explanation for no reported expendi<br>If you have reported 0 Euros of<br>expenditure - please provide an<br>explanation. If not, fill in N/A.                                                                                                    |                                                                                                    | Ix & -                 | F # 3                  |                   | l≡ ~ I≡ ~               |                                     |        |

## STEP 35 – Project level – Marking the report complete

To complete the project level report, the project managing user should click the button "*Complete*" (See step 28). A confirmation is prompted and to mark the project level report as complete, click "*Proceed*".

| Demian |
|--------|
|        |
|        |
|        |
|        |

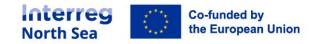

## STEP 36 – Project level – Report complete

An in-system notification is displayed, confirming that the report has been marked as complete. Now click the button "*View Report*" to return to the project level report.

| Interreg North Sea 2021-2027 Online Monitoring System                                                                   |  |  |  |  |  |  |  |
|----------------------------------------------------------------------------------------------------|--|--|--|--|--|--|--|
| C7Da / #1, Project Finances Report<br>Home > Periodic Reporting > Finances Reports > C7Da / #1, Project Finances Report |  |  |  |  |  |  |  |
| The form is now set as completed. The required contacts have been notified for the further st.ps. View Report           |  |  |  |  |  |  |  |
|                                                                                                    |  |  |  |  |  |  |  |

STEP 37 – Project level – Notify Authorised Signatory

It is the project level authorised signatory who can submit the project level report to the programme. To notify the Authorised Signatory about the report being ready for submission, click the button "*Notify AS*".

| Interreg N | orth Sea 2021-2                                       | 027 Online Monitoring                    | g System                                                                | 🧿 💄 Demian         |
|------------|-------------------------------------------------------|------------------------------------------|-------------------------------------------------------------------------|--------------------|
|            | oject Finances Repo<br>porting > Finances Reports > C | ort<br>7Da / #1, Project Finances Report | 🕑 Edit Fundin; 🗳 Notify AS                                              | ❶ Status Actions ▼ |
|            | Main details<br>Summary                               | Main details<br>Project                  | С7Да                                                                    |                    |
|            | Funding<br>State Aid                                  | Report Type                              | Full Finances report                                                    |                    |
|            | Submission                                            | Form Version                             | SSP [Project] Finances Report vI                                        |                    |
|            |                                                       | Reporting level                          | Project                                                                 |                    |
|            |                                                       | Reporting Round                          | #1                                                                      |                    |
|            |                                                       | Project start date                       | 01/12/2021                                                              |                    |
|            |                                                       | Project end date                         | 01/03/2023                                                              |                    |
|            |                                                       | Reporting period start                   | 01/12/2021                                                              |                    |
|            |                                                       | Reporting period end                     | 16/07/2022                                                              |                    |
|            |                                                       | Bank account                             |                                                                         |                    |
|            |                                                       | Account holder                           | test<br>test test, DK                                                   |                    |
|            |                                                       | Contact                                  | test<br>test@test.oms.dk, 23322332                                      |                    |
|            |                                                       | Account details                          | Bank: <b>test</b> (test)<br>Bank registration code: test<br>SWIFT: test |                    |

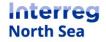

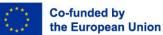

## STEP 38 – Project level – Notifying Authorised Signatory

## Confirm that you want to notify the Authorised Signatory by clicking "*Proceed*".

| Interreg North Sea 2021-2027 Online Monitoring System |                                                                                                    |  |  |  |  |  |  |
|-------------------------------------------------------|----------------------------------------------------------------------------------------------------|--|--|--|--|--|--|
|                                                       | ct Finances Report<br>ng > Finances Reports > C7Da / #T, Project Finances Report                                                                                                    |  |  |  |  |  |  |
|                                                       | Confirmation                                                                                                    |  |  |  |  |  |  |
|                                                       | Notify Authorised Signatory<br>The report is considered ready to be submitted, this will notify the AS to sign and submit.<br>The following users will be notified:<br>• Manolis Tsiamitas<br>• Description<br>• Proceed () Cancel |  |  |  |  |  |  |

## STEP 39 – Project level – Authorised signatory notified

The report is now ready for submission to the programme by the authorised signatory. The Authorised Signatory should follow the designated guidance to fully submit the project level report.

| Interreg N | terreg North Sea 2021-2027 Online Monitoring System                                      |  |  |  |  |  |  |
|------------|------------------------------------------------------------------------------------------|--|--|--|--|--|--|
|            | oject Finances Report<br>porting > Finances Reports > C7Da / #1, Project Finances Report |  |  |  |  |  |  |
|            | The required contacts have been notified for the further steps. View Report              |  |  |  |  |  |  |
|            |                                                                                          |  |  |  |  |  |  |

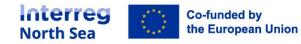

# **Questions or comments?**

Get in touch! Feel free to contact one of our project advisors. Find contact details for our staff at **interregnorthsea.eu**.

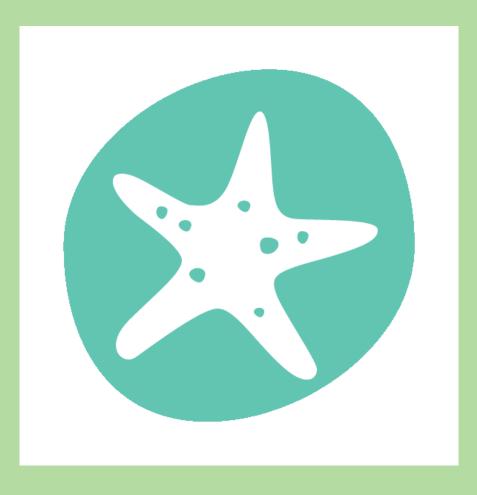

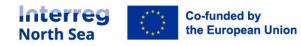

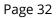